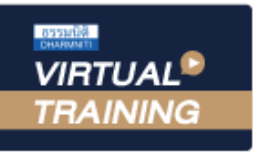

### ้บริษัท ฝึกอบรมและสัมมนาธรรมนิติ จำกัด

**สงวนลิขสิทธิ์ รหัส 21/5183Z**

**CPA นับชั วโมงแบบไม่เป็นทางการได้**

\*เงื่ อนไขตามที่ สภาวิชาชีพบัญชีกําหนด

**่**

ู้จัดอบรมหลักสูตรออนไลน์ <mark>ผ่าน</mark> (

**SCAN เพื่อจองสัมมนา**

**\*\*หลักสูตรนี้จะทําการบันทึกเสียงและภาพของผู้เข้าอบรมทุกคนตลอดระยะเวลาการอบรม**

**เพื่อใช้เป็นหลักฐานในการนําส่งสภาวิชาชีพบัญชี\*\* ห้ามบันทึกเทปรวมถึงอุปกรณ์อิเล็กทรอนิกส์ทุกชนิด**

# **การจัดทําแผนบริหารการเงิน และเคล็ดลับการลงทุนสําหรับนิติบุคคล**

# (Corporate Wealth Management)

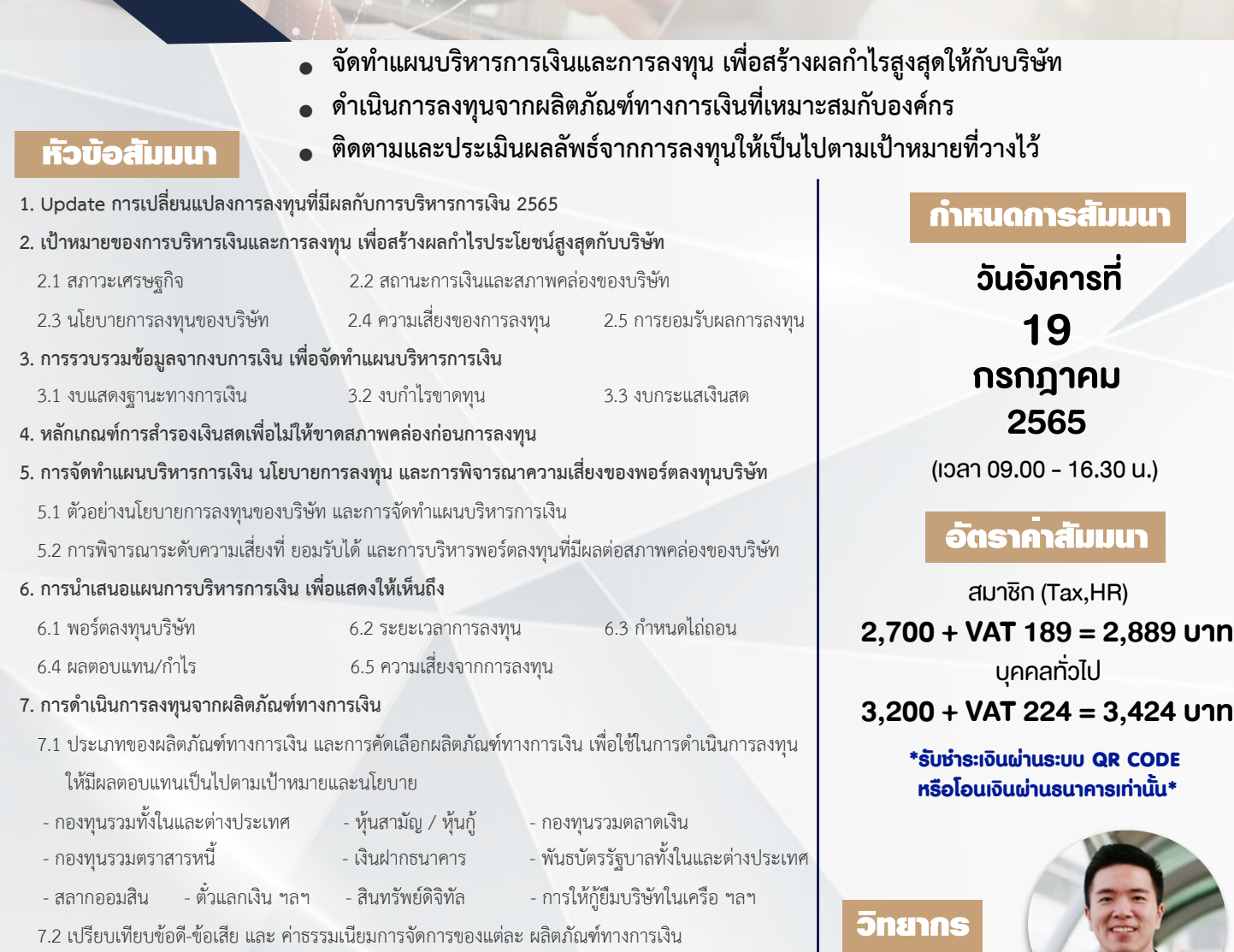

### 7.3 การคัดเลือกผู้ดูแลการลงทุน 7.4 ตัวอย่างการดำเนินการลงทุน ผ่านผลิตภัณฑ์ทางการเงินที่อยู่ ในตลาดเงินและตลาดทุน (พอร์ตกองทุนรวม / พอร์ตหุ้น)

- **8. การติดตามและประเมินผลลัพธ์จากการลงทุน พร้อมการแก้ไขปัญหาเมื่อสถานการณ์เปลี่ยนแปลงไป เกิดสถานการณ์วิกฤตหรือไม่เป็นไปตามเป้าหมายและนโยบายที่จัดทำไว้**
- **9. คุณธรรม จริยธรรม และจรรยาบรรณของผู้ประกอบวิชาชีพบัญชี**

จองอบรมออนไลนที่ www.dst.co.th

2,700 + VAT 189 = 2,889 บาท

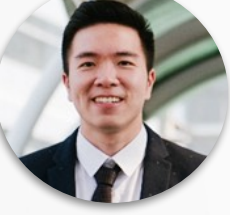

### คุณอภิวัฒน์ หวังมีชัย

**- ที่ปรึกษาด้านการบริหารการเงินครบวงจร - กรรมการผู้จัดการ บจ.บนกองเงินกองทอง**

Call center 02-555-0700 กด 1, 02-587-6860-4 มือถือ 086-325-1614

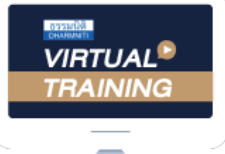

้บริษัท ฝึกอบรมและสัมมนาธรรมนิติ จำกัด

้จัดอบรมหลักสตรออนไลน์ ผ่าน n นับชั่วโมงแบบไม่เป็นทางการได้ zoom

(เงื่อนไขเป็นไปตามที่สภาวิชาชีพฯ กําหนด)

ผู้สอบบัญชีรับอนุญาต

# <u>ขั้นตอนการสมัครและเข้าใช้งาน</u>

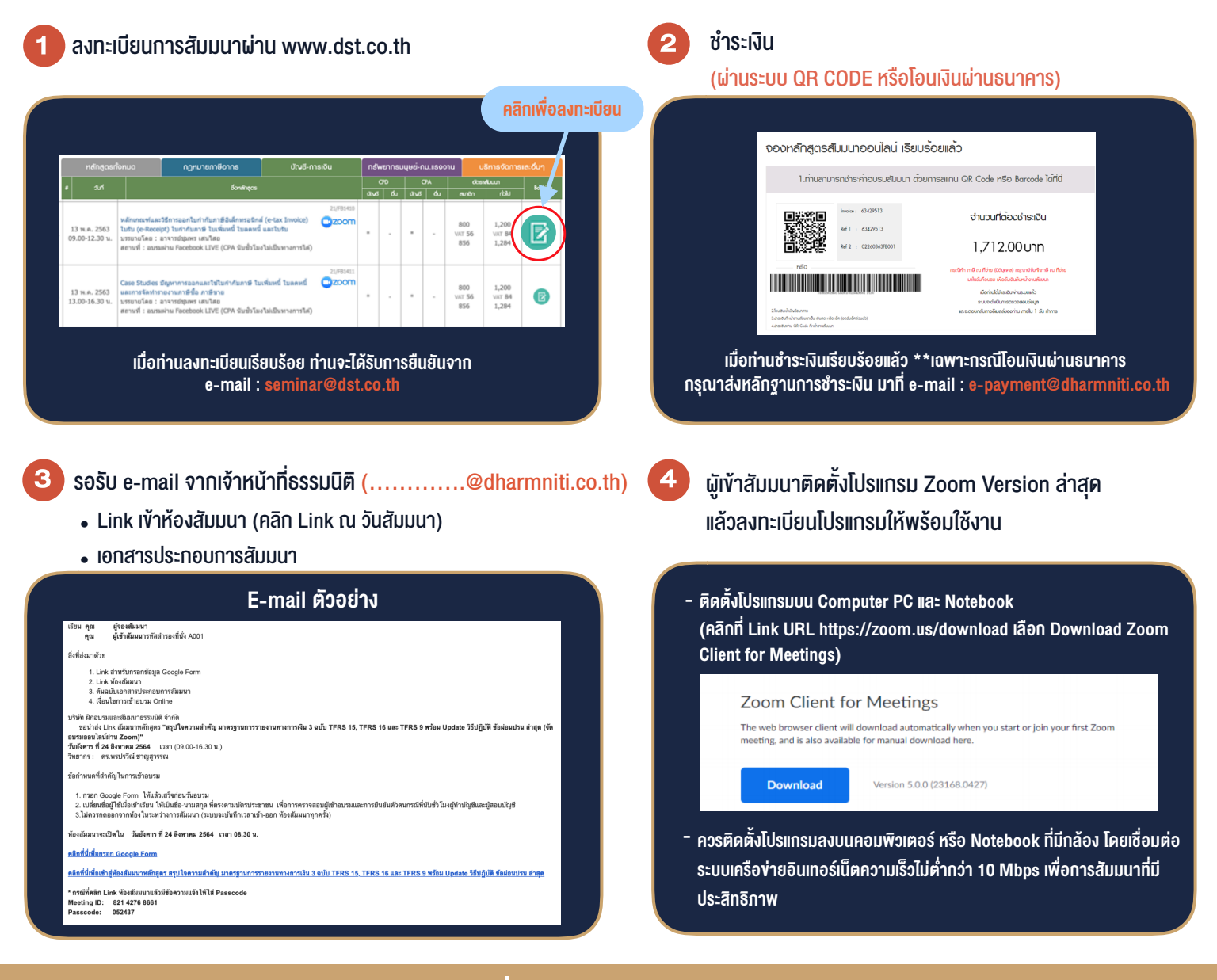

## เงื่อนไขการเขาอบรม

- 1. กำหนดจำนวนผูเขาสัมมนา 1 ทาน / 1 User
- 2. ผูเขาสัมมนาตองเขาหองสัมมนากอนเวลาที่ระบุไวอยางนอย 20 นาที
- 3. ผูเขาสัมมนาตองตั้งชื่อบัญชี ZOOM เปนชื่อ-นามสกุลจริง ดวยภาษาไทยใหตรงตามบัตรประชาชน
- 4. ผูเขาสัมมนาสามารถกดปุมยกมือ (Rise Hand) พิมพขอคำถามผานชองทางแชทไดในระหวางการอบรม
- 5. หนังสือรับรองจะจัดสงใหทาง e-mail ภายใน 1 วันทำการ หลังเสร็จสิ้นการอบรม
- 6. เมื่อทานชำระเงินบริษัทฯจะสง Link การเขาสัมมนาและไฟลเอกสาร ้ ส่วงหน้า 3 วันทำการก่อนวันสัมมนา โดยทางบริษัทฯ ขอสงวนสิทธิ์ ในการยกเลิกและคืนเงินทุกกรณี

- ห้ามบันทึกภาพ วีดีโอ แชร์ หรือนำไปเผยแพร่ (สงวนลิขสิทธิ์) -

**สํารองที่นั่งออนไลน์ที่ www.dst.co.th Call center 02-555-0700 กด 1 ,02-587-6860-4**